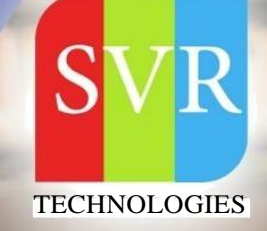

# **IBM MAINFRAME ONLINE TRAINING**

**Self-Learning & Online Traning** 

Duration: 31+ (Hourse)

## SVR Technologies

Our ceXified faculty focused on IT industry based curriculum for Datapower Training Online. Handson training with tuttorial videos real-time scenarios and certification guidance that helps you to enhance your career skills.

## Features

- > Live Instructor LED Classes
- > 100% Hands on classes
- > Faculty will provide work environment MA.N OPICS Hours Practicle Training
- > Real-time Scenarios
- > Free Self-Learning Videos
- > Real-time Working Faculty
- > CV, Interview and Certification Guidance

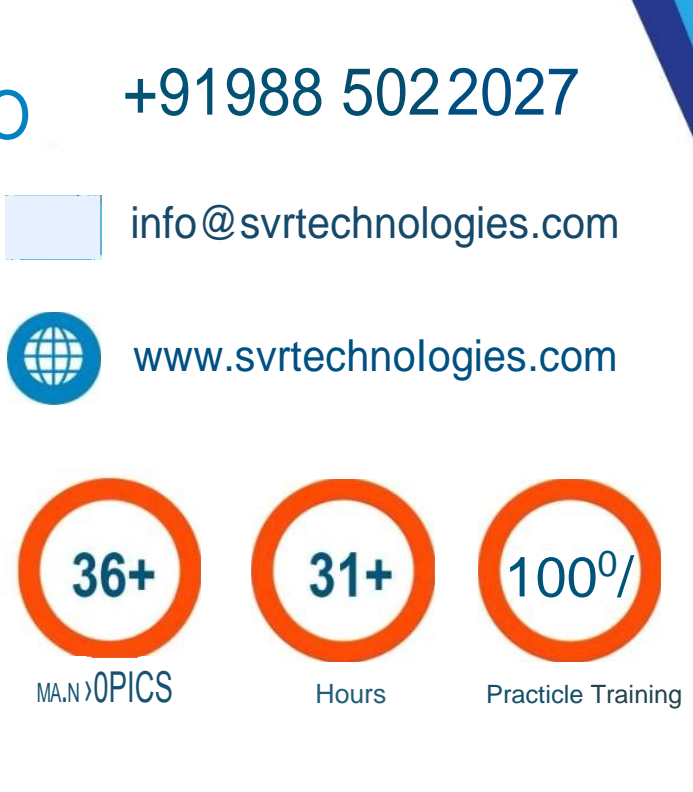

### Life Time Free Library Access \* Doubts Clarification

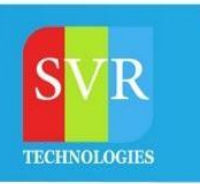

### **MVS, TSO/ISPF**

### **Topic 01: Introduction to Mainframe**

- **Different Operating Systems**
- Introduction to Z/OS
- Advantages of Mainframe
- Batch Processing
- Online Processing

### **Topic 02: Introduction To MVS, TSO/ISPF**

- MVS concepts, AMODE, RMODE
- MVS Architecture (ESA / XA )
- Introduction to TSO
- TSO/ISPF Commands
- Special Keys
- ISPF Primary Option Menu
- Choosing and Backing Out of an Option
- **Direct Branching**
- Getting Out of ISPF
- Split Screen
- Context Sensitive Help
- ISPF Panel Characteristics

### **Topic 03: Additional**

- Cache Memory, Expanded Memory
- DASD, DCN, 3990 Storage
- Address Space, Paging, Swapping, Page Stealing,
- Virtual Storage Concepts

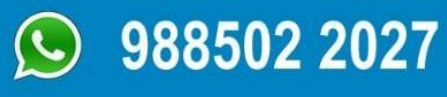

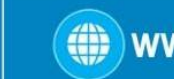

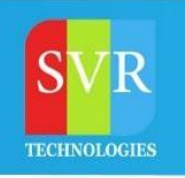

### **Topic 04: Datasets**

- **Sequential Datasets**
- Partitioned Datasets
- Compressing a PDS
- PDS Attributes
- Locating Datasets
- Dataset Names without Apostrophes
- Dataset Names with Apostrophes
- TSO Dataset Names

### **Topic 05: Browse**

- Browsing a Sequential Dataset
- Browse Member List
- What a Browse Screen Looks Like
- Scrolling
- **Scroll Amount**
- Browse Primary Commands

### **Topic 06: Utility Menu**

- **The Library Utility**
- Dataset Utility
- Allocating New Dataset
- Allocating a Partitioned Data Set
- Display Dataset Attributes
- Creating a Dataset Similar to Another
- Move/Copy Utility
- **Dataset List Utility**
- Dataset List Commands
- Compare data sets
- Compare data sets Extended
- Search data sets for strings of data
- Search data sets for strings of data Extended

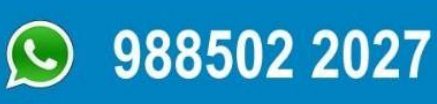

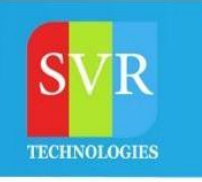

### **Topic 07: Edit**

- Edit Entry Panel
- Member Selection List
- Line Commands
- The Find Command
- The Change Command

### **JCL**

**Topic 01: Introduction to JCL**

- **Introduction to JCL**
- **JCL Statements**
- **JCL Syntax**

**Topic 02: JOB**

**Statement**

- **JOB Statement**
- **Operands**
- **Positional Parameters**
- **Keyword Parameters**
- **CLASS, MSGCLASS, MSGLEVEL, PRTY**
- **REGION, TIME, COND**
- **Notify, Restart,**

**TYPRUN Topic 03: EXEC**

### **Statement**

- **• EXEC Statement**
- **• PARM, REGION, TIME, COND**

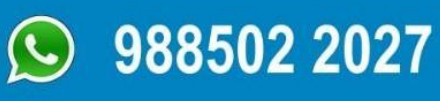

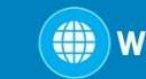

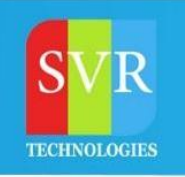

### **Topic 04: DD Statement**

- **DD Statement**
- **Resource Identifiers**
- **SYSOUT**
- **DUMMY**
- **DSNAME**
- **DISP, DCB, LRECL, BLKSIZE, RECFM**
- **UNIT, SPACE, VOLUME, LABEL**
- **Temporary Data Sets**
- **Concatenated Data Sets**
- **Backwards Reference**
- **Generation Data**

**Group Topic 05: Control Flow**

- **Job Step Flow Control**
- **IF/THEN/ELSE/ENDIF Statements**
- **Job COND**
- **Step**

**COND Topic 06:**

**Procedures**

- **What is a Procedure**
- **In-Stream Procedure**
- **Catalogued Procedure**
- **Symbolic Parameter**
- **SET**

**Statement Topic 07: IBM**

**Utilities**

- **IBM Utilities**
- **IEBGENER Utility**
- **IEFBR14 Utility**
- **IDCAMS Utility Commands**
- **IEBCOPY Utility**
- **SORT Utility**

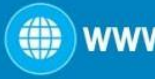

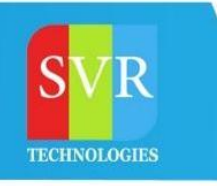

**Topic 08: Others**

- **Programming Considerations**
- **JES Statements**
- **JES2 Statements**
- **JES3 Statements**

## **COBOL**

**Topic 01: Introduction to COBOL**

- **What is COBOL**
- **COBOL Advantages**
- **COBOL Disadvantages**
- **COBOL Coding Sheet**
- **COBOL Variables**
- **COBOL Character**

**Set Topic 02: Four Divisions**

- **Identification Division**
- **Environment Division**
- **Data Division**
- **Procedure Division**

**Topic 03: Procedure Division in**

**Depth**

- **Satements**
- **Paragraphs**
- **Sections**
- **I-O Statements**
- **OPEN, CLOSE**
- **READ, WRITE**
- **STOP RUN, GOBACK**
- **RETURN-CODE**

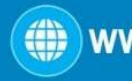

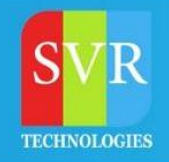

## **IBM Mainframe Course Content**

### **Topic 04: Data Handling**

- VALUE Clause
- Numeric literals
- Alpha Numeric Literals
- String manupulation
- Figurative Constants
- ACCEPT
- DAY, DAY-OF-WEEK
- DISPLAY
- MOVE
- Reference Modification
- **Initialize**

**Topic 05: Branching**

- **EXIT**
- **GOTO**
- **PERFORM (All**

### **flavours) Topic 06: Usage and**

#### **Redefines**

- **Usage Clause**
- **Packed Decimal**
- **Binary Usage**
- **Condition Names**
- **SET Verb**
- **Redefines**
- **Rename**
- **s Topic 07: Editing**
	- **IF-ELSE**
	- **CONTINUE, NEXT SENTENCE**
	- **SIGN Condition**
	- **CLASS Condition**

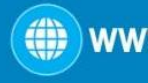

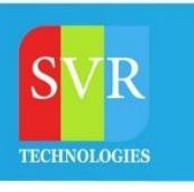

- **Relation Condition**
- **Condition-Name Condition**
- **Table of Allowable Comparisons**
- **Compound & Negated IF-**

**ELSE Topic 08: Table Handling**

- **OCCURS Clause**
- **Building a Table (Data and Procedure Division)**
- **Table Lookup - Index and Subscript**
- **SEARCH and**

**SEARCH ALL Topic 09: Arithmetic**

**Verbs**

- **ADD, SUBTRACT**
- **MULTIPLY, DIVIDE**
- **COMPUT**

**E Topic 10:**

**Subprograms**

- **Call Statement**
- **Static and Dynamic**

**call Topic 11: File Handling**

- **Sequential File Handling**
- **Indexed File Handling**
- **Relative File Handling**
- **File Status Code**
- **Reading a record**
- **Writing a record**
- **Report Generation**
- **Master, Transaction Files**
- **Trapping Runtime errors**
- **SORT, Merge , COPY files**

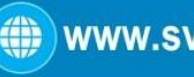

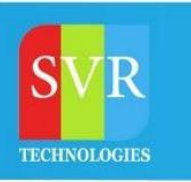

## **IBM Mainframe Course Content**

## **VSAM**

### **Topic VSAM:**

- **What is VSAM**
- **Advantages of VSAM**
- **KSDS - Creation, Accessing and Deletion**
- **ESDS - Details**
- **RRDS - Details**
- **Alternate Index**
- **PATH**
- **BLDINDEX**
- **Additional VSAM Commands**
- **VSAM utilities and defining in CICS region (OPEN,CLOSE,ENA,DIS)**
- **ListCAT**
- **COBOL Considerations for ESDS**
- **IDCAMS (REPRO, EXPORT/IMPORT VERIFY, ALTER, DELETE)**
- **Creating and using Generation Dataset Groups, Deleting and altering GDGs**

### **DB2**

**Topic 01: Introduction to SQL**

- **What is SQL**
- **SQL Syntax Rules**
- **DDL, DCL, DML**
- **Static SQL**
- **Dynamic SQL**
- **Mainframe Dynamic SQL**

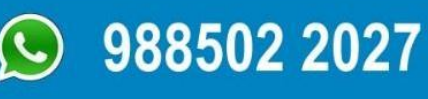

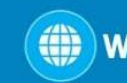

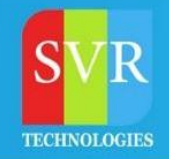

### **Topic 02: SELECT Statements**

- **SQL SELECT Clause**
- **Selecting All Rows and Columns**
- **Selecting Columns Names**
- **Eliminating Duplicates with DISTINCT**
- **Arithmetic Expressions**
- **Columns Aliases, Using "AS"**
- **Literals**
- **Concatenating Strings**
- **Scalar Functions**
- **Replacing Null Values**
- **VALUE/COALESCE**
- **SUBSTR/SUBSTRING**
- **LENGTH**
- **CHARACTER\_LENGTH**
- **LCASE/LOWER, UCASE**
- **LOCATE, POSITION**
- **LTRIM, RTRIM and CONCAT**
- **REPLACE**
- **ROUND, CEILING and FLOOR**
- **TRUNCATE**
- **SIGN**
- **For Numeric Fields Only**
- **DAYOFWEEK**
- **DAYOFYEAR**
- **WEEK**
- **QUARTER**
- **Changing the Date Display Format**
- **Finding Date Differences**
- **Incrementing Dates**
- **Extracting Parts of Dates**
- **Times and Timestamps**
- **The ORDER BY clause**

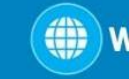

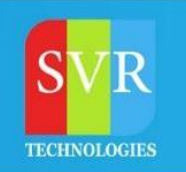

### **Topic 03: WHERE Clause**

- **Basic WHEREs**
- **Compound Predicates with AND and OR**
- **Null Values**
- **BETWEEN AND**
- **IN**
- **LIK**

**E Topic 04:**

### **JOIN**

- **Introduction to JOIN**
- **Inner Joins**
- **Outer Joins**
- **Joining Three of More Tables**
- **Joining a Table to Itself (Self-Joins)**
- **Using EXISTS**
- **Subqueries**
- **UNION**
- **UNION ALL**

**Topic 05: Aggregate Functions**

- **MAX and MIN**
- **AVG and SUM**
- **Counting Row with COUNT (\*)**
- **Cardinality with COUNT(DISTINCT…)**
- **Standard Deviation**
- **Behaviour of NULLs**
- **Grouping Rows with GROUP BY**
- **GROUP BY Guidelines**
- **Filtering Groups with HAVING**

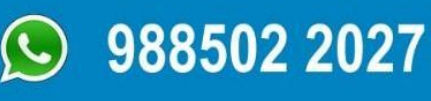

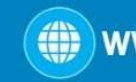

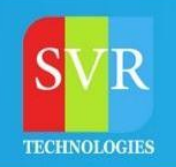

#### **Topic 06: DML Commands**

- **Statements Which Update Tables**
- **INSERT: A Single Row**
- **Using and Expression in the VALUES Clause**
- **INSERT: Copy From Another Table**
- **Inserting Into Views**
- **UPDATE**
- **Using Multiple Values in the SET Statement**
- **DELETE**
- **TRUNCATE**
- **Table-driven Multi-row INSERT**
- **MERGE**
- **SELECT from INSERT /UPDATE/DELETE/MERGE**
- **Referential Integrity**
- **Constraints**

**Topic 07: Mainframe - DB2 - Part 1**

- **DCLGEN**
- **Single-Row Select**
- **Variables in Programs**
- **DB2 Datatypes vs. Host Variable Definitions**
- **Numeric Variables**
- **Character Variables**
- **Coding Rules and Conventions**
- **SQLCA**
- **Handling Null Values**
- **INSERT Examples**
- **UPDATE Examples**
- **DELETE Examples**
- **Rows Affected**

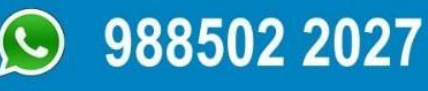

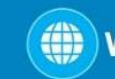

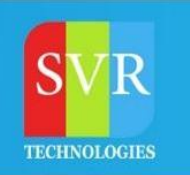

#### **Topic 08: Mainframe - DB2 - Part 2**

- **Program Preparation**
- **Plans, Packages & Collections**
- **Bind and Rebind**
- **Consistency Token**
- **Access Path and**

**EXPLAIN Topic 09: Mainframe -**

**DB2 - Part 3**

- **Why A Cursor is Needed**
- **Multiple-Row Select Using A Cursor**
- **Sequential Update with a Cursor**
- **Commits and Savepoints**
- **Rollback and Release**
- **Common DB2 Abends related to Cursors**

### **Enroll For MainFrame Online Training: [MainFrame Training \(click here\)](https://svrtechnologies.com/mainframe-training)**

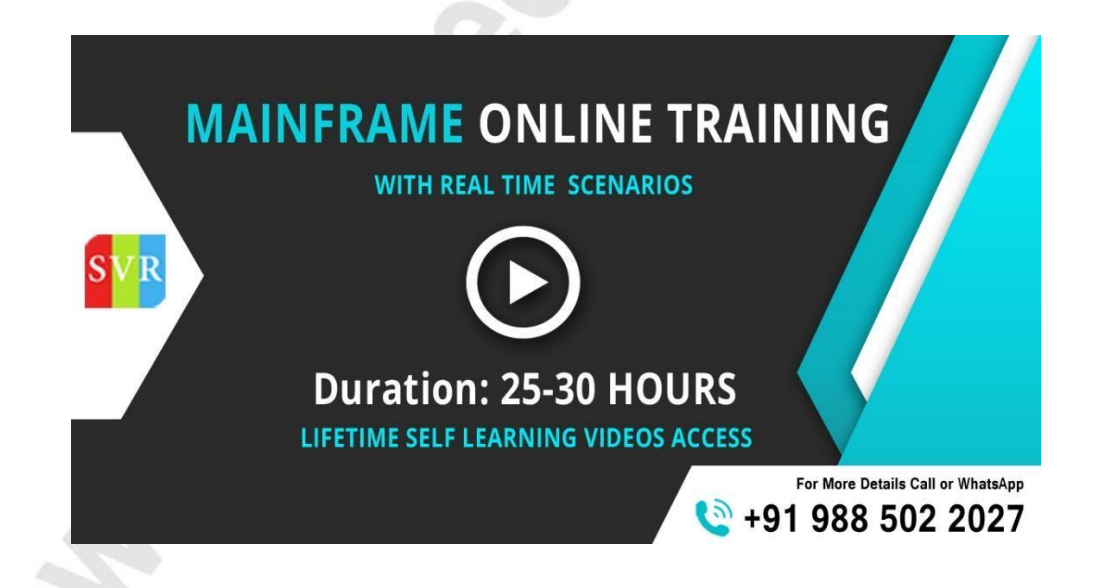

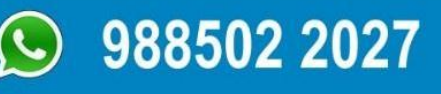

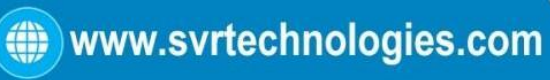